# **Open Source Dokumentenmanagement-System agorum®** *core*

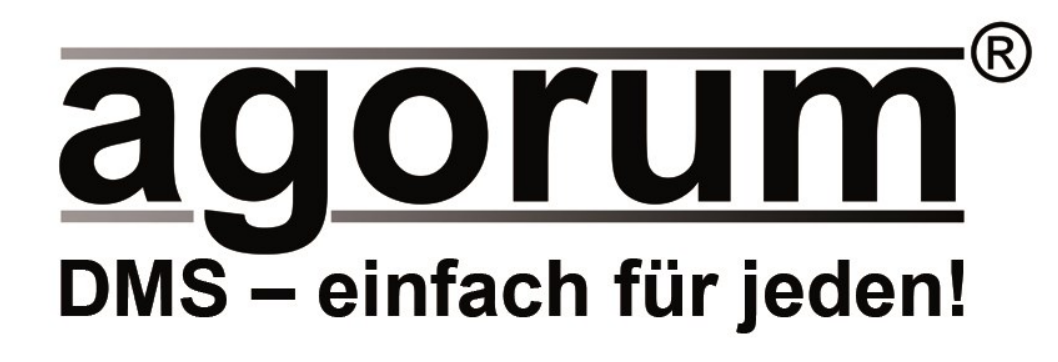

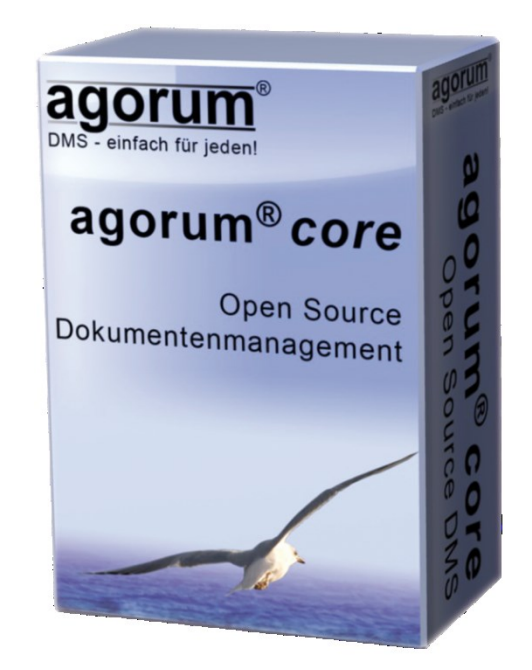

### **DMS ganz einfach – mit dem Windows Explorer weiterarbeiten wie gewohnt**

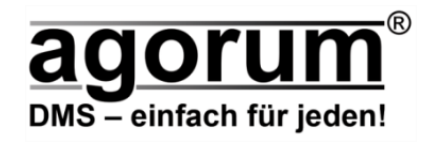

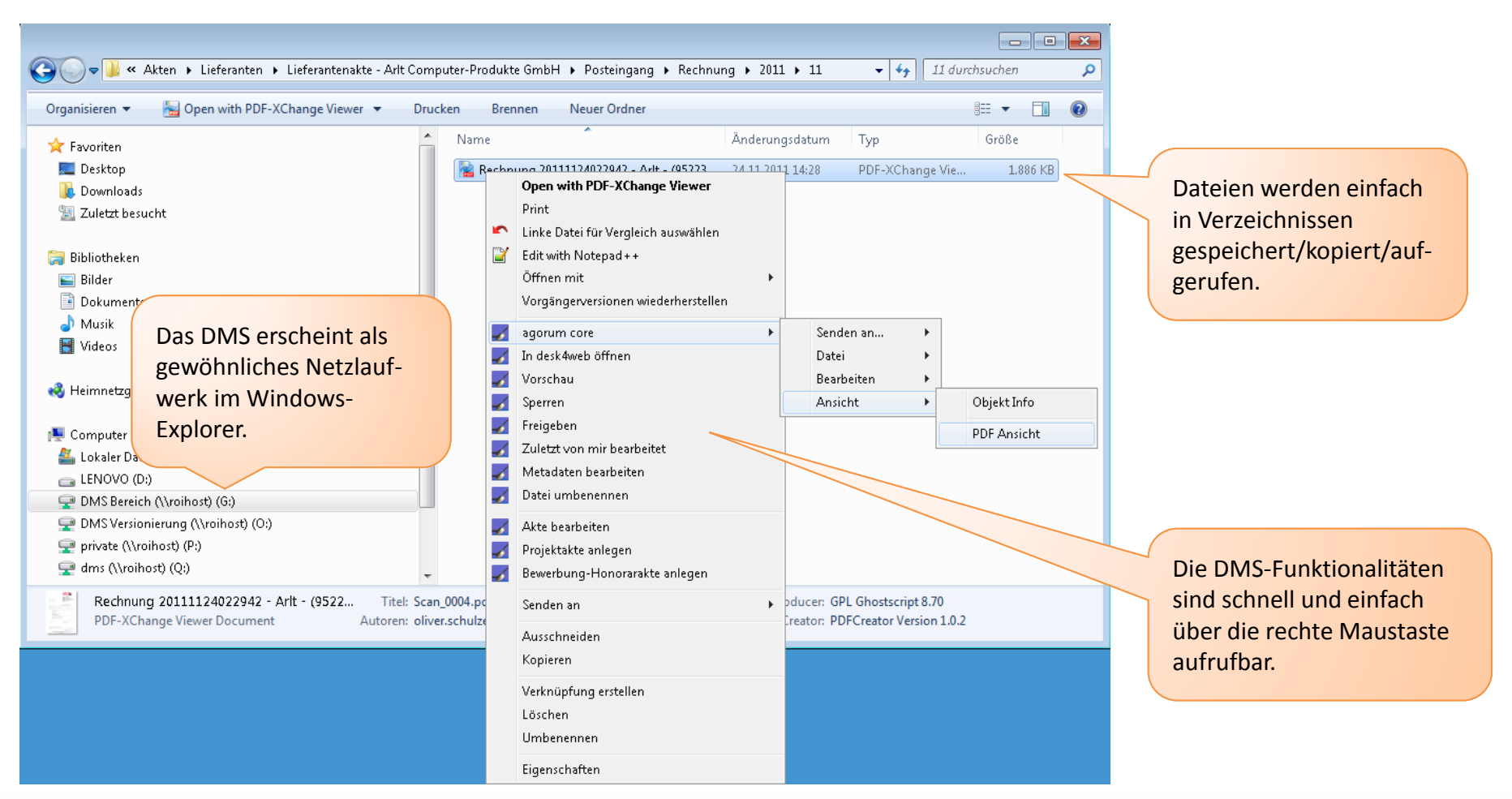

Alle Daten liegen bei agorum® core in einer Datenbank, bei den Anwendern erscheint diese aber als ganz normales Netzlaufwerk. Ein gesondertes ein- und auschecken oder ein Import der Dateien ist nicht notwendig. Einfach die Dokumente in ein Verzeichnis speichern, kopieren oder verschieben.

### **Dateien aus jeder Software heraus ohne Umwege direkt abspeichern**

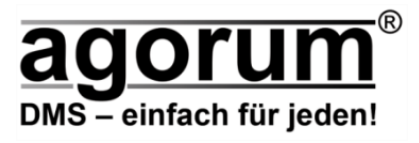

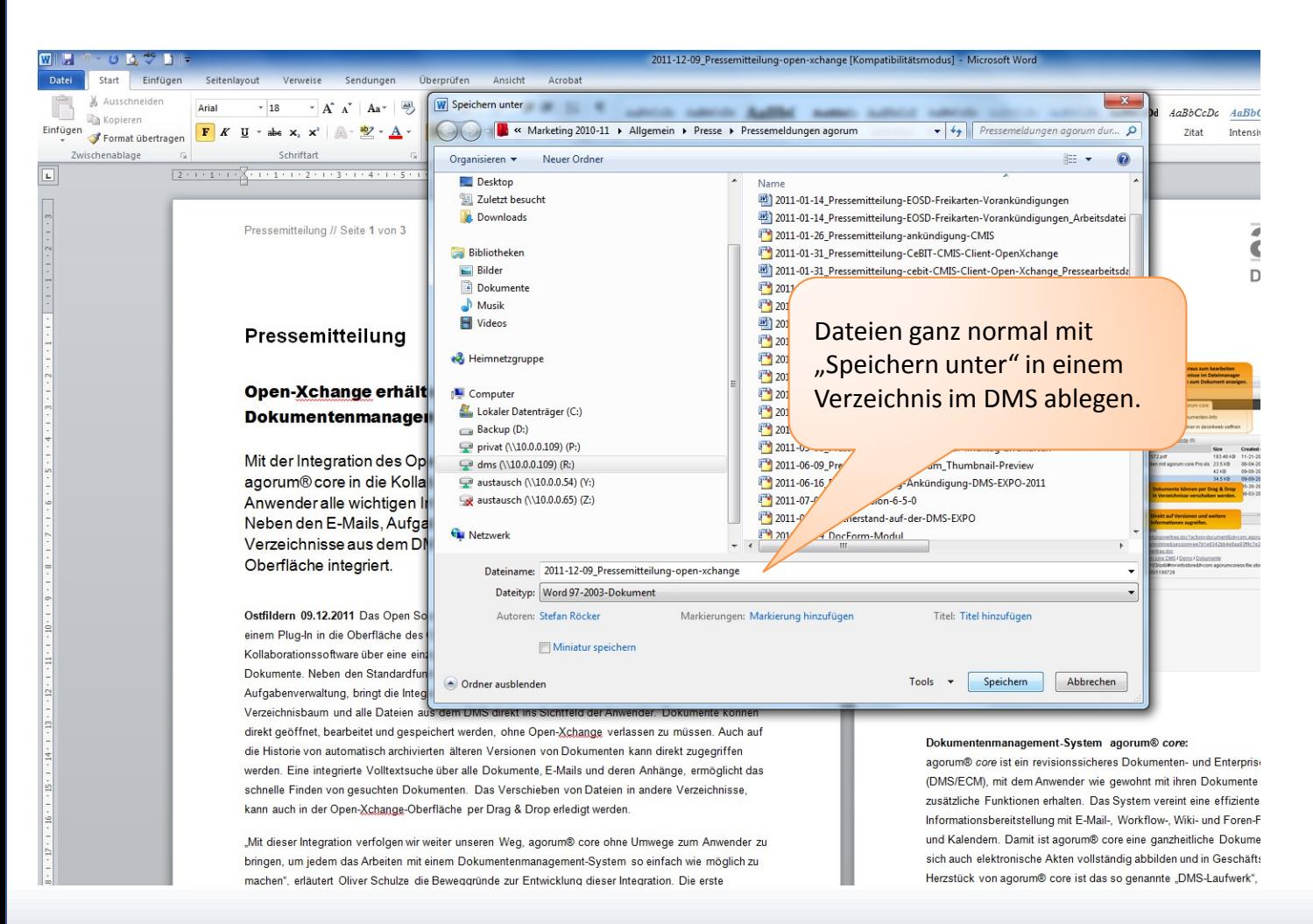

Wie gewohnt Dateien direkt aus jeder Bearbeitungssoftware heraus abspeichern. Es ist nicht zwingend eine Zusatzsoftware nötig und kein separates Einchecken erforderlich.

### **Modularer Aufbau des Systems → Skalierbar, erweiterbar, anpassbar**

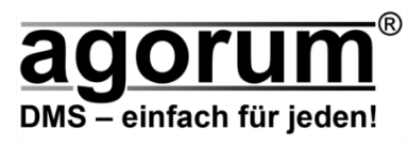

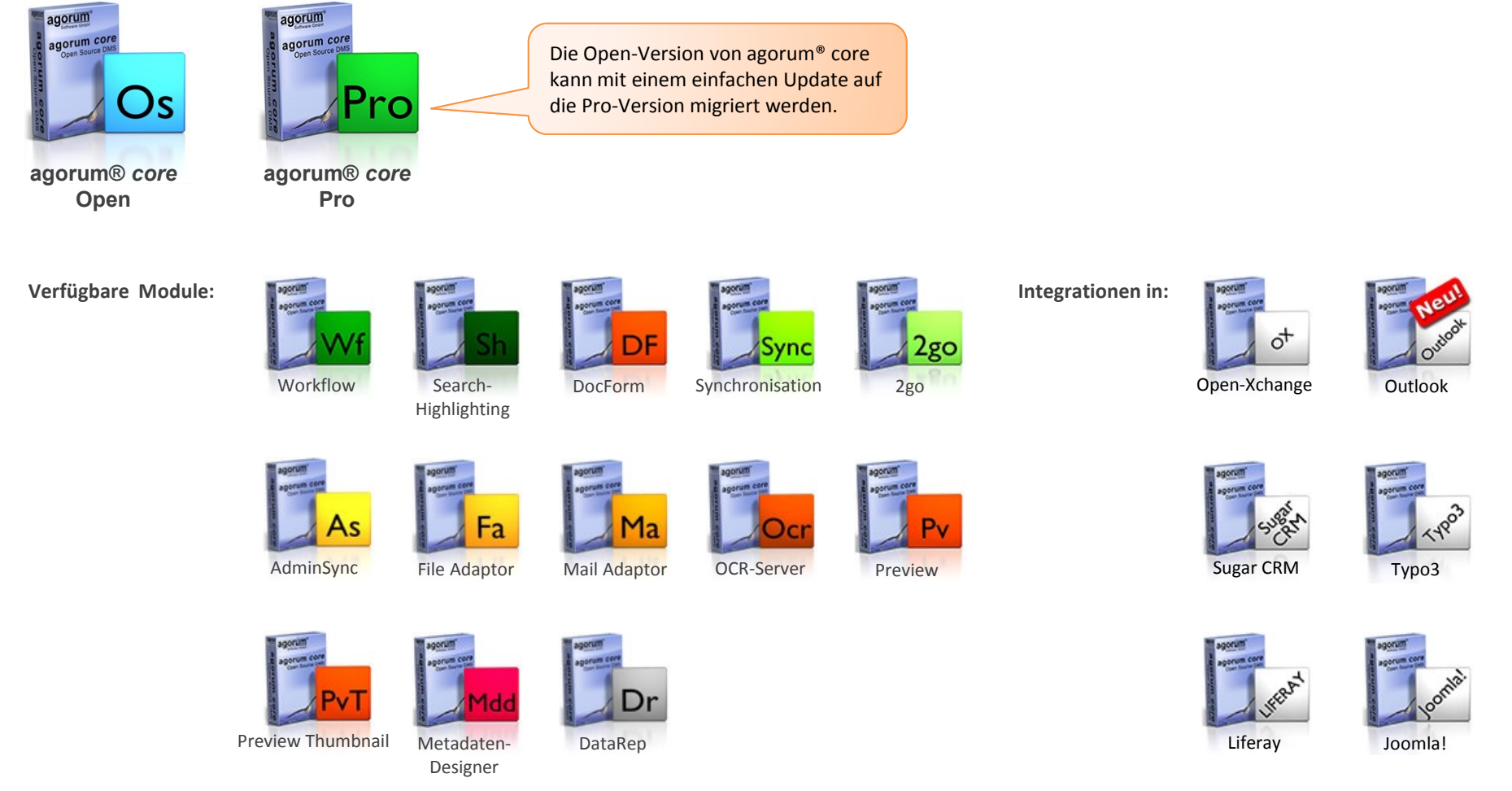

Kunden bekommen von agorum® genau das, was sie für ihre Anforderungen benötigen, nicht zu viel und nicht zu wenig. Das spart Kosten und Ressourcen bei der Einführung und im Betrieb. agorum® core wächst bei Bedarf, Schritt für Schritt mit dem Kunden und seinen Anforderungen.

Detaillierte Infos zu den Versionen, Modulen und Integrationen unter: <http://www.agorum.com/produkte>

### **Datenmigration ganz einfach: Per Drag & Drop/Copy & Paste**

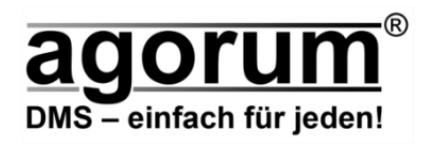

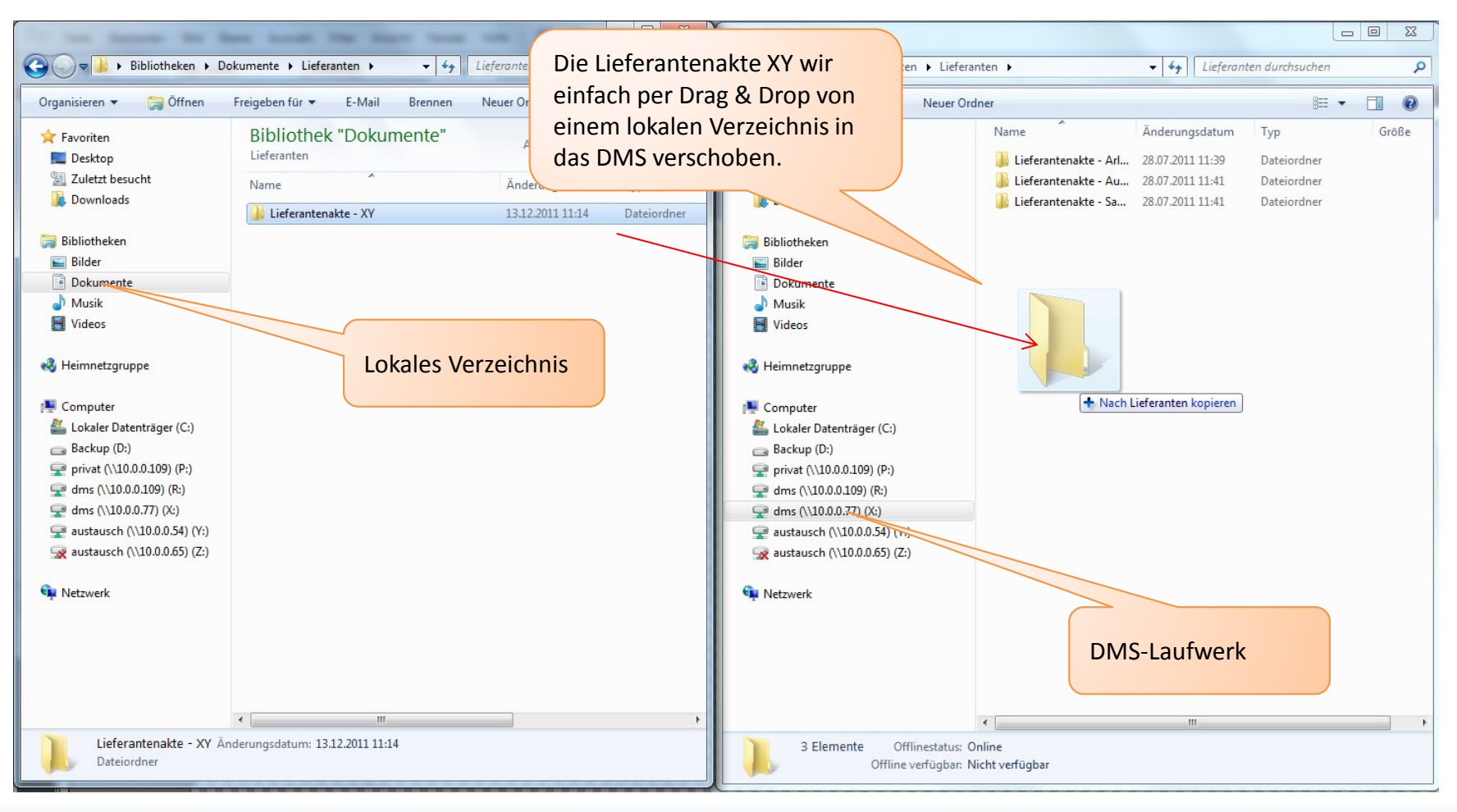

Die einfachste Möglichkeit, Daten in das Dokumentenmanagement-System zu befördern, ist das einfache Kopieren per Drag & Drop oder Copy & Paste. So lassen sich auch ganze Ordnerstrukturen sehr einfach in das DMS übertragen.

### **Geringer Anpassungsaufwand**

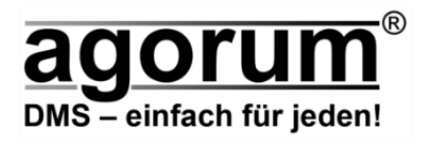

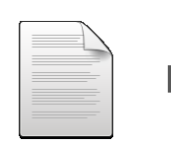

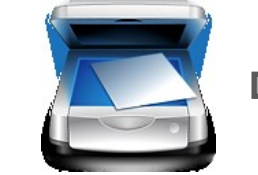

Papierrechnung oder elektronische Rechnung geht ein.

Wird direkt in ein DMS-Verzeichnis gescannt oder abgespeichert

Läuft durch die digitale Texterkennung (OCR).

Manuelle Nachbearbeitung/ Verschlagwortung/Qualitätskontrolle

Beispiel eines einfachen Rechnungsprüfungs-Workflows.

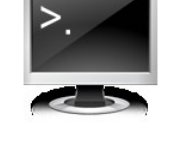

Werden im DMS automatisch erfasst und in einen Freigabe-Workflow geleitet

Verantwortliche Mitarbeiter erhalten Rechnung zur Prüfung auf dem Bildschirm

Nach Freigabe erfolgt automatisch die Verbuchung im ERP-System

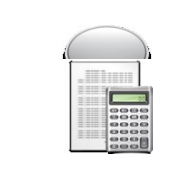

Pünktliche Begleichung ohne Skontoverlust. Archivierung der Rechnung im DMS

agorum® verfolgt konsequent die Philosophie, sich in die IT- und Anwendungsumgebung des Kunden zu integrieren. Die Prozesse des Kunden sollen nicht an das DMS angepasst werden, sondern das DMS soll die bestehenden Prozesse optimieren und verbessern.

### **Den Nutzer in seiner gewohnten Oberfläche weiterarbeiten lassen**

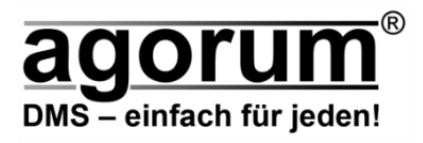

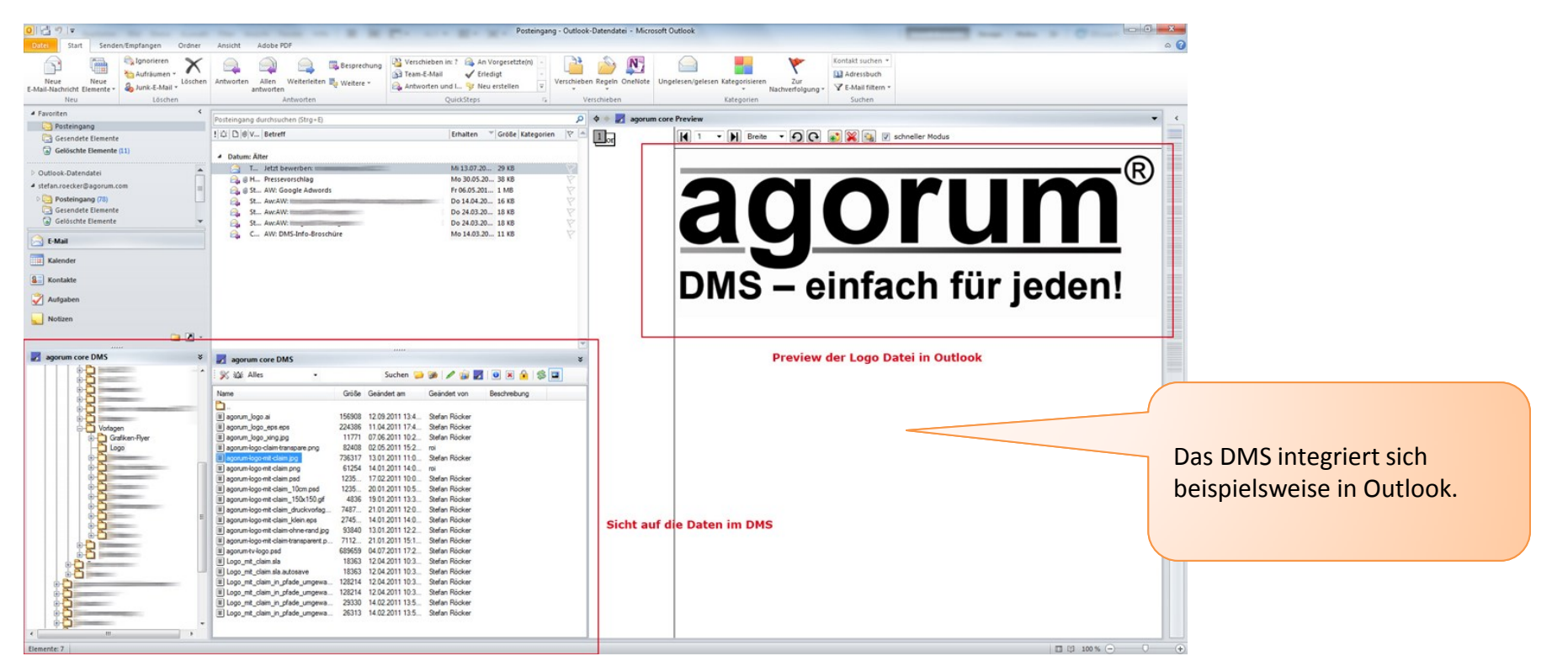

Mit Integrationen in verschiedenste Standardanwendungen, bringt agorum® sein DMS direkt zu den Anwendern. Egal ob sie in einer Groupware wie Outlook, Open-Xchange, Lotus Notes, dem Windows Explorer oder einem Unternehmensportal wie Liferay zu Hause sind, agorum® core integriert sich direkt in die jeweilige Oberfläche. Die Anwender können ihre Arbeitsweisen beibehalten und in ihrer gewohnten Umgebung genauso weiterarbeiten wie bisher.

## **agorum® core: Überblick**

#### **Revisonssicheres und platzsparendes Archivieren von digitalen und gescannten Dokumenten:**

- Dokumente gemäß GDPdU und AO archivieren.
- Dokumente nach Ablauf von Aufbewahrungsfristen automatisch löschen.
- Papierarchive können deutlich reduziert werden.
- Einhaltung gesetzlicher Vorgaben wird automatisiert

#### **Geschäftsprozesse optimieren:**

- Dokumente effektiv über das DMS im Unternehmen verteilen.
- Rechnungen über mehrere Stufen am Bildschirm prüfen.
- Dokumente automatisch in Projekt- oder Kundenakten ablegen,…

#### **Papierbasierte und elektronische Dokumente effektiv erfassen:**

• Inhalte von Papierdokumenten und PDF-Dokumenten einfach einscannen, erfassen, durch das Unternehmen schleusen und an andere IT-Systeme (ERP, CRM,...) übergeben.

#### **Zeitersparnis durch schnelle und einfache Recherche:**

• Integrierte Volltextsuche nach Stichworten in allen Dokumenten, sowie gleichzeitig in E-Mails und deren Anhängen.

#### **Auf Dokumentenhistorie und -versionen zurückgreifen:**

• Das DMS Dokumentiert, wer wann welches Dokument bearbeitet hat und legt Versionen jedes Dokumentes an. Das versehentliche Überschreiben von Dateien gehört der Vergangenheit an.

### **Optimale Transparenz und Aktualität → Mit elektronischen Akten die Übersicht behalten:**

- Alle relevanten Dokumente einschließlich E-Mails in elektronischen Projekt-, Kunden-, Lieferantenakten ablegen.
- Alle Personen im Unternehmen, die Zugriff auf die Akte haben, bekommen
- alle Informationen übersichtlich zur Verfügung gestellt. Wichtig auch bei Urlaubs- und Krankheitsvertretungen.
- Verbesserung der internen Kommunikation

#### **Schneller standortunabhängiger Zugriff auf die Daten, auch mobil:**

- Synchronisation über mehrere Standorte / Server
- Zugang über Webportal.
- Synchronisation der Daten auf ein Notebook zur mobilen Offline-Nutzung.

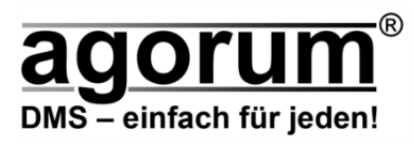

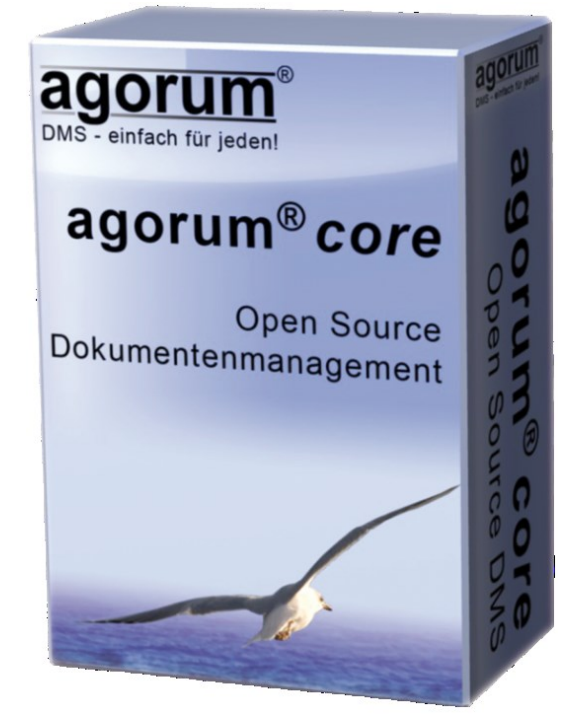

Kontakt.

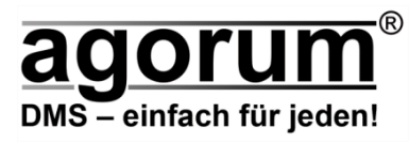

### **Hendrik Stütz EDV und Organisation agorum® Software GmbH** Friedrich-Vorwerk-Str. 3 Vogelsangstraße 24 21255 Tostedt 73760 Ostfildern

Telefon: +49 (0) 4182 50 13 09 +49 (0) 711 / 346 106 0 Telefax: +49 (0) 4182 29 29 23 +49 (0) 711 / 346 106 3

E-Mail: [info@hendrik-stuetz.de](mailto:info@hendrik-stuetz.de) [info2@agorum.com](mailto:info2@agorum.com) Website: [www.hendrik-stuetz.de](http://www.hendrik-stuetz.de/) [www.agorum.com](http://www.agorum.com/)